## L E - 6<u>Kapselung , toString , equals , Java API</u>

## Ilya ShabanovKai Dietrich

Freitagsrunde 4!

Kapselung. API. toString. Vergleiche

**Wiederholung:**

## Objektorientierung

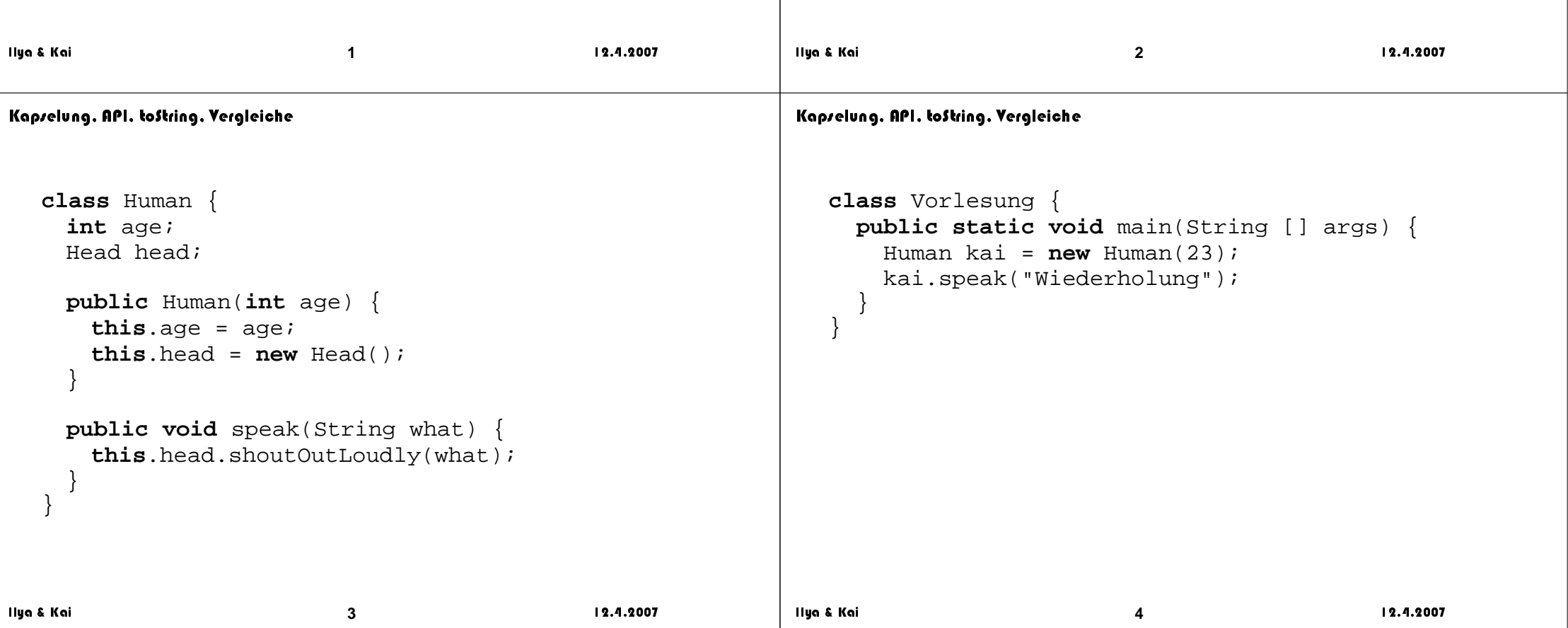

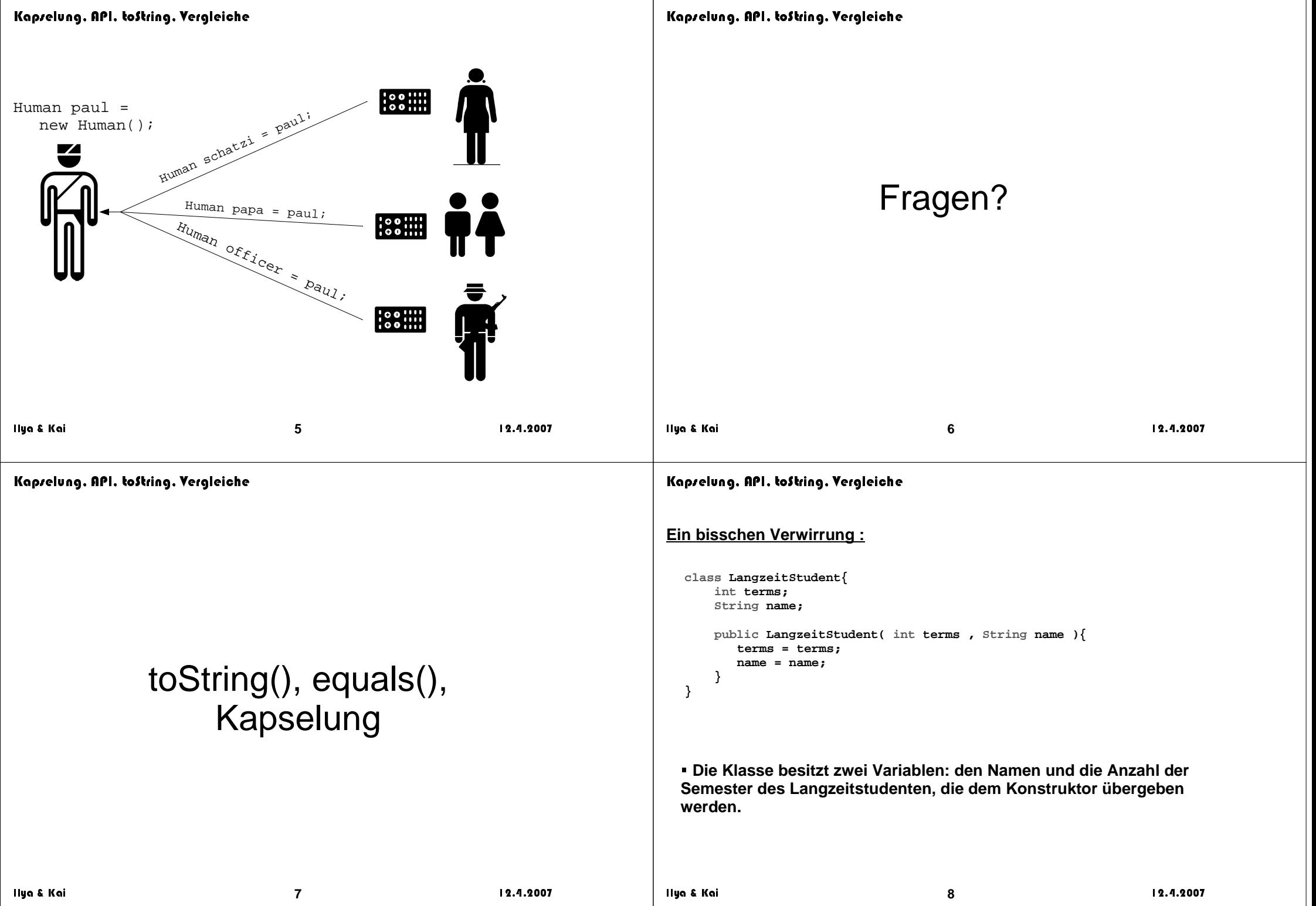

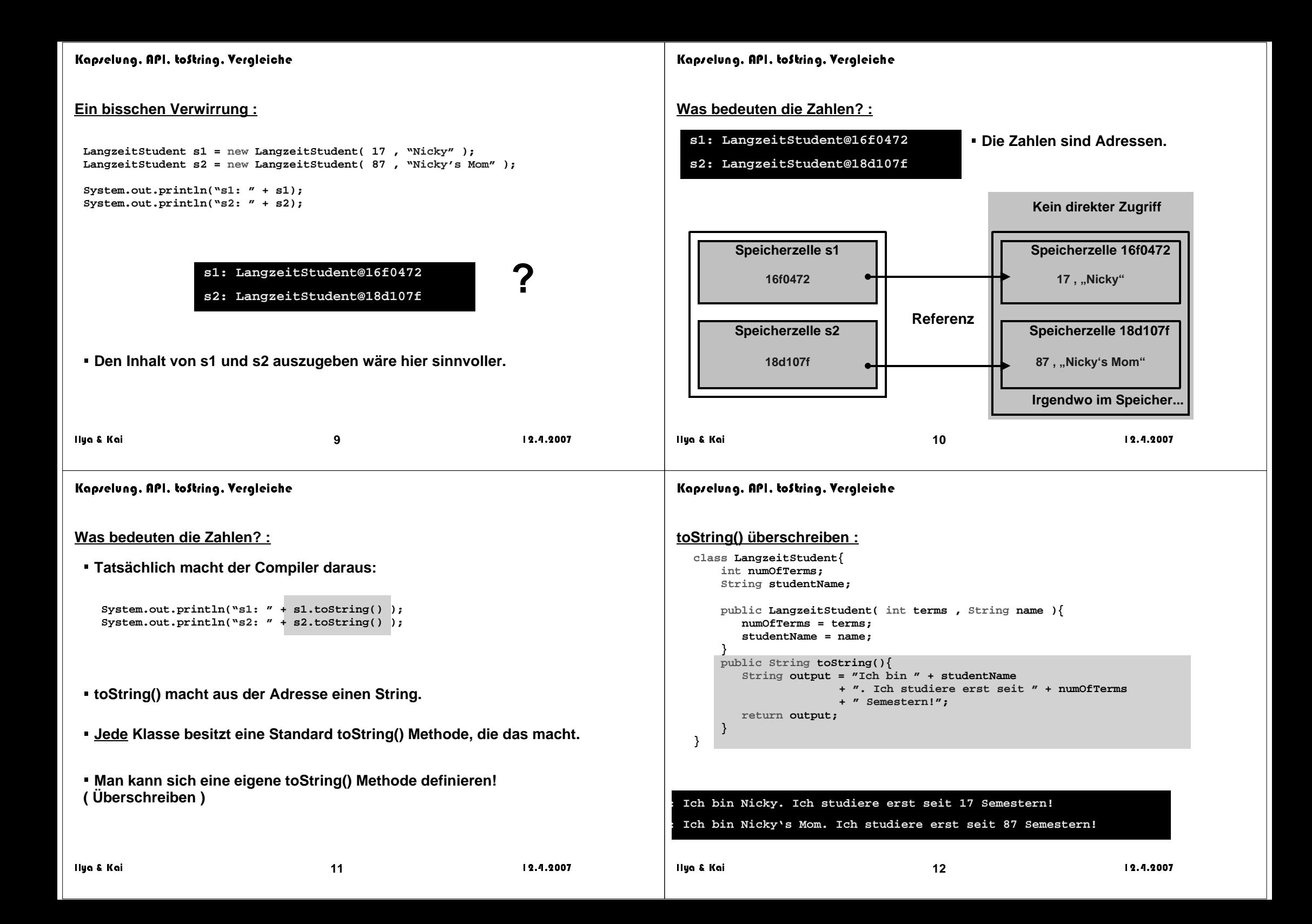

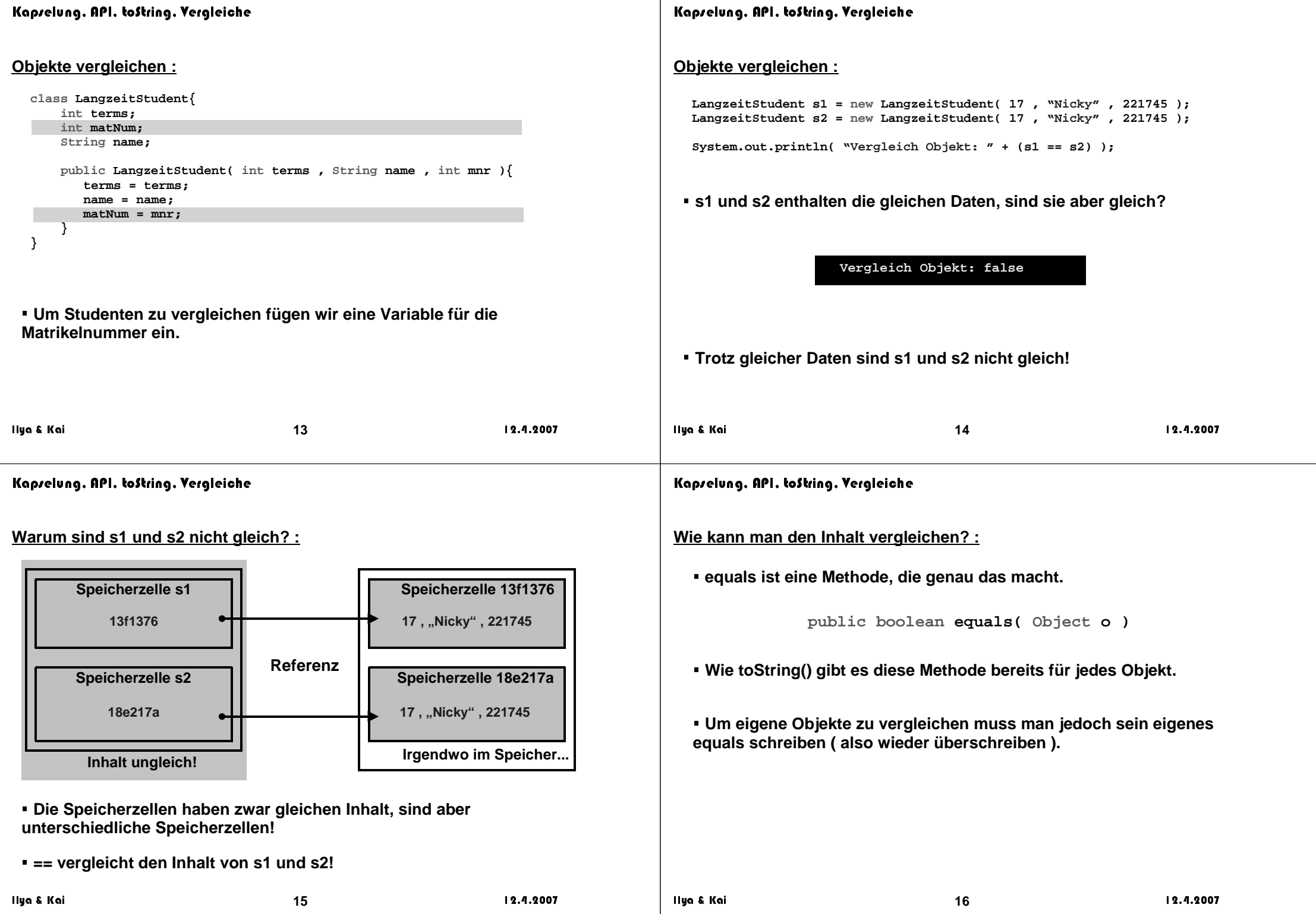

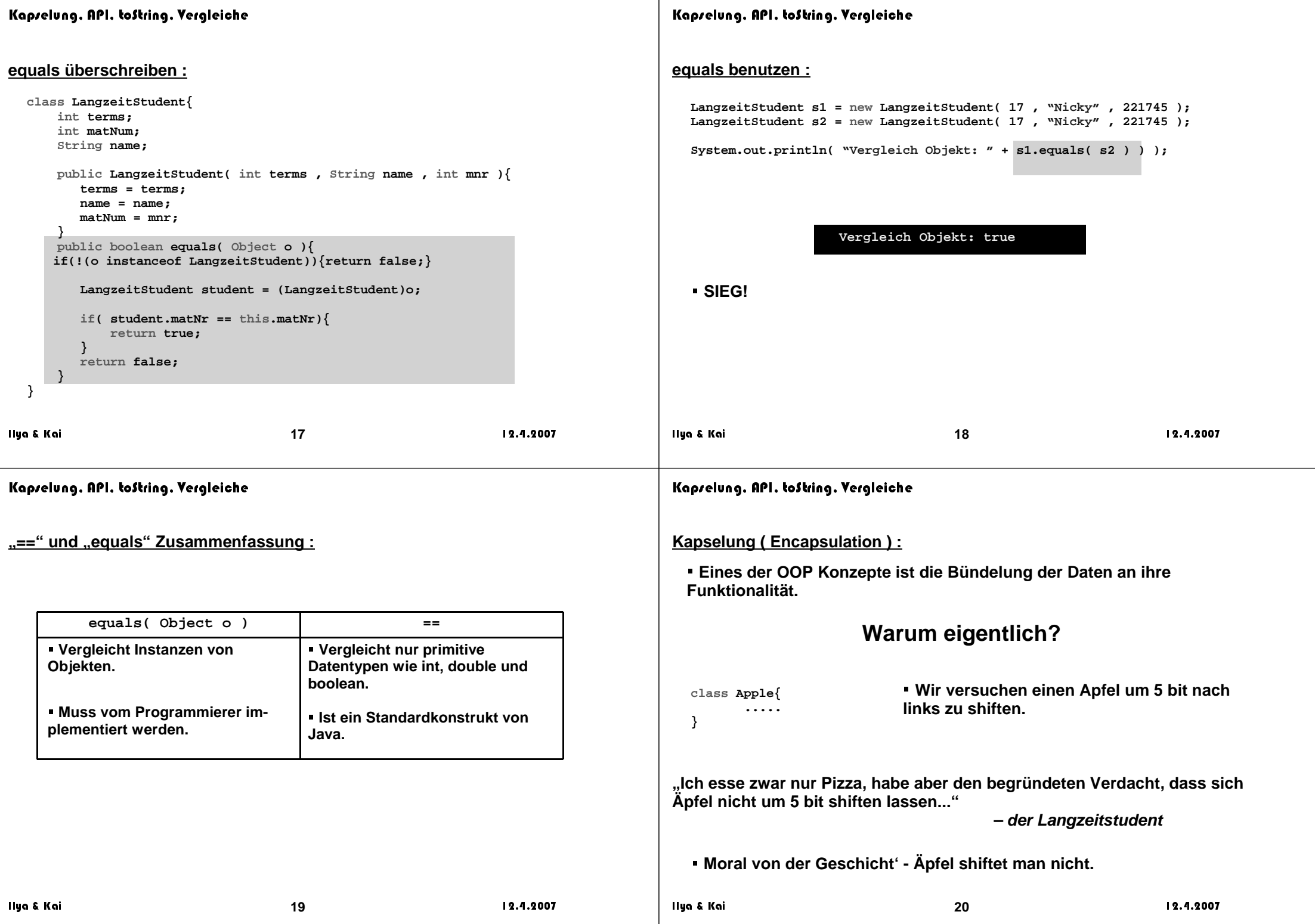

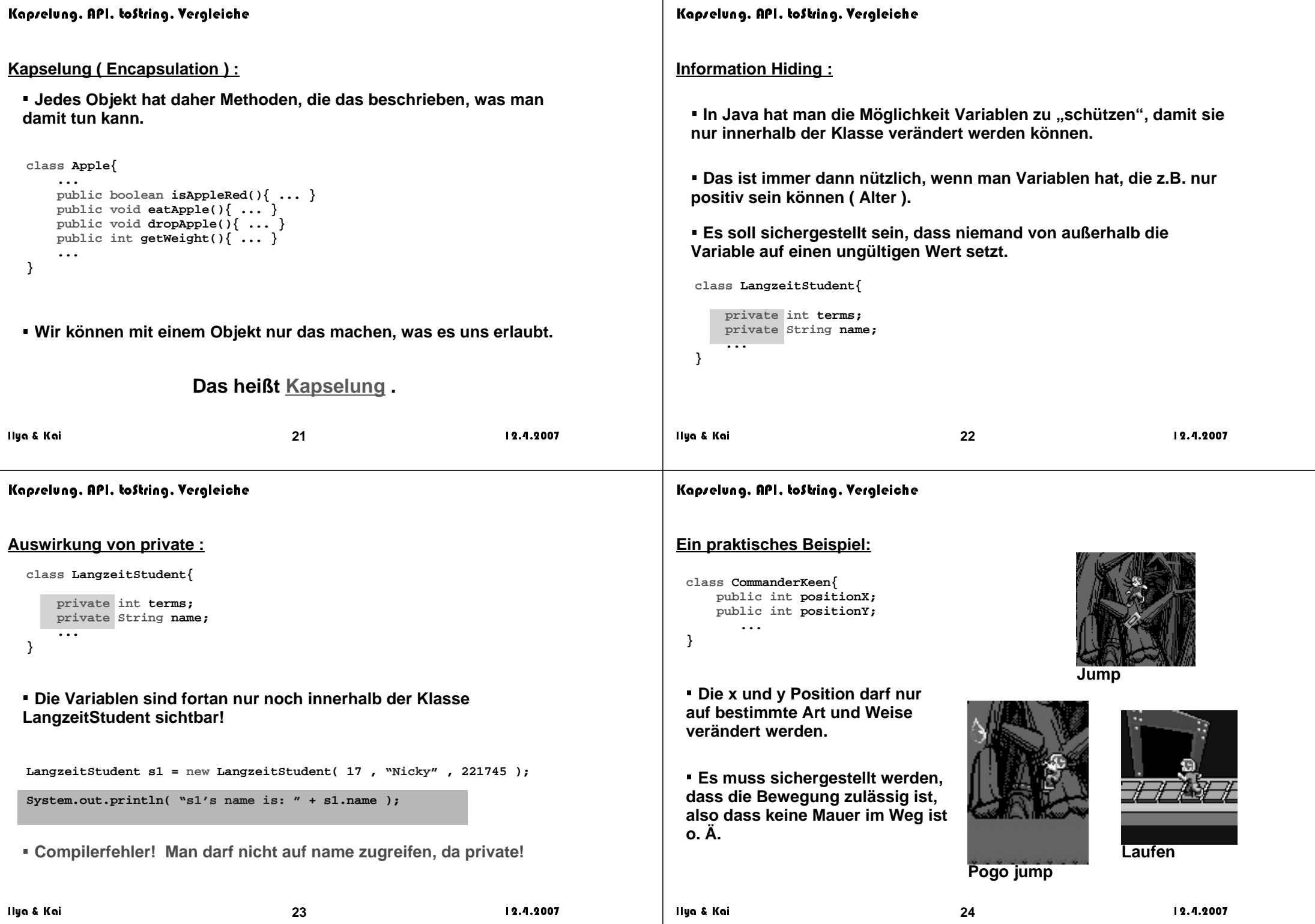

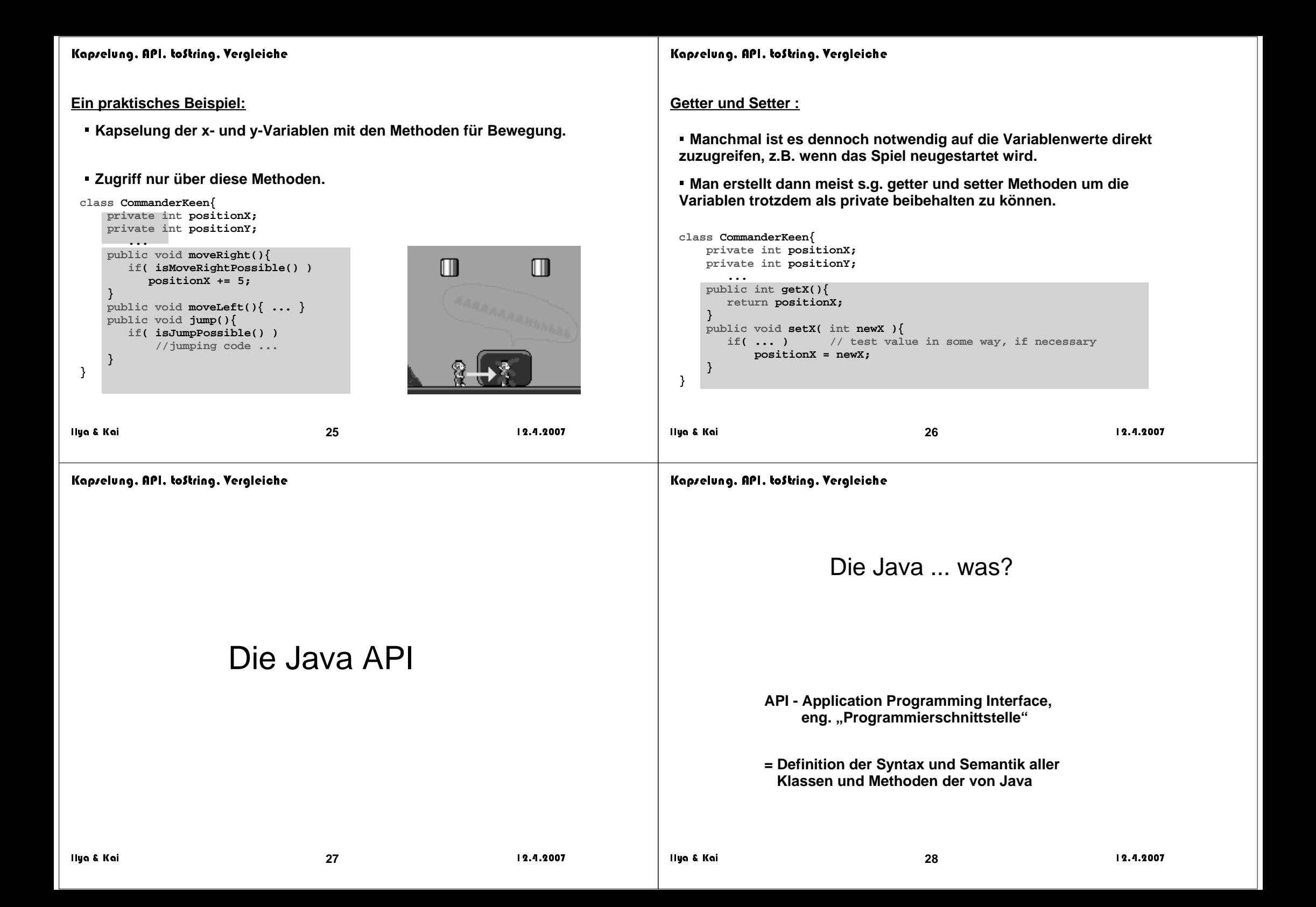

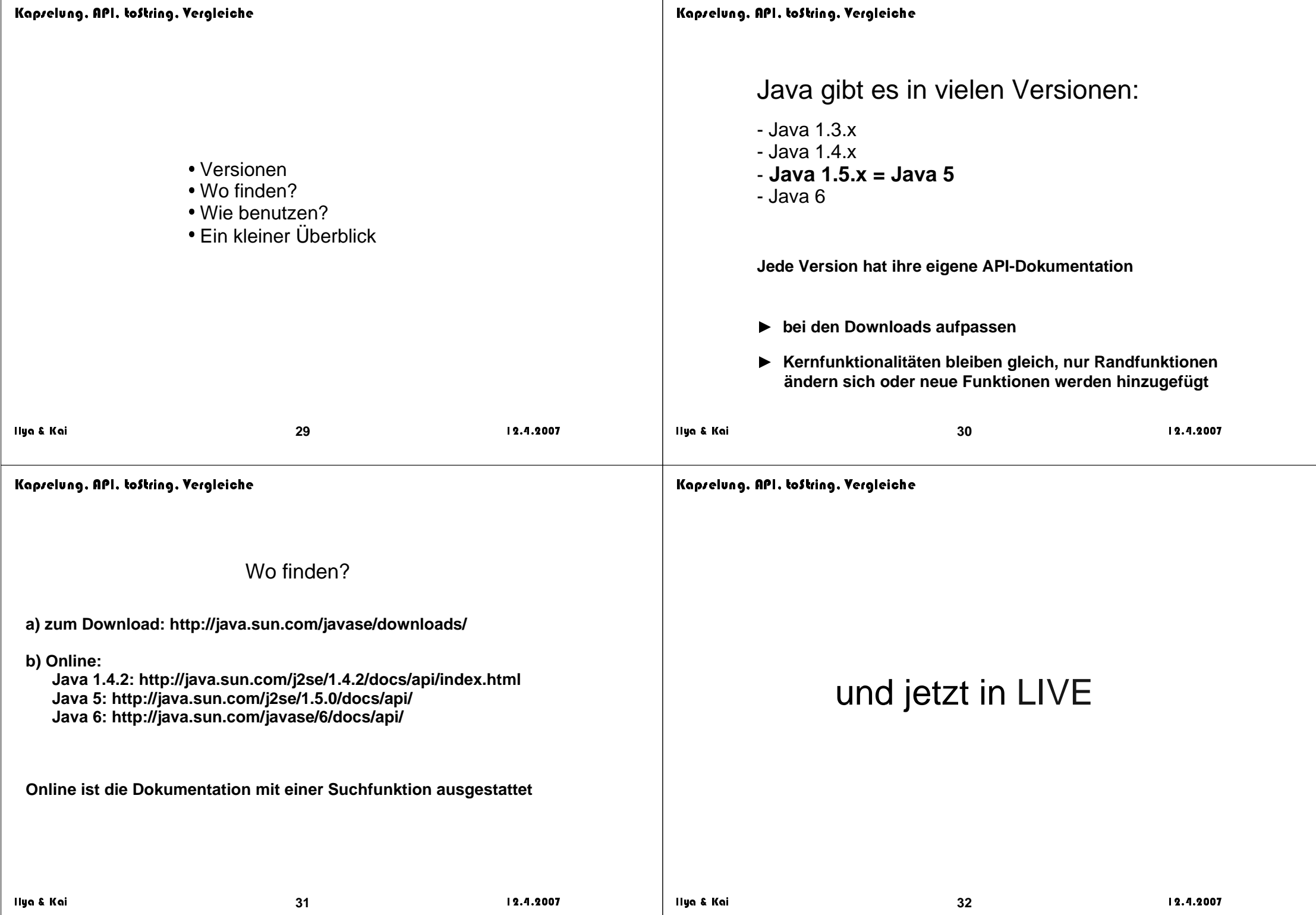

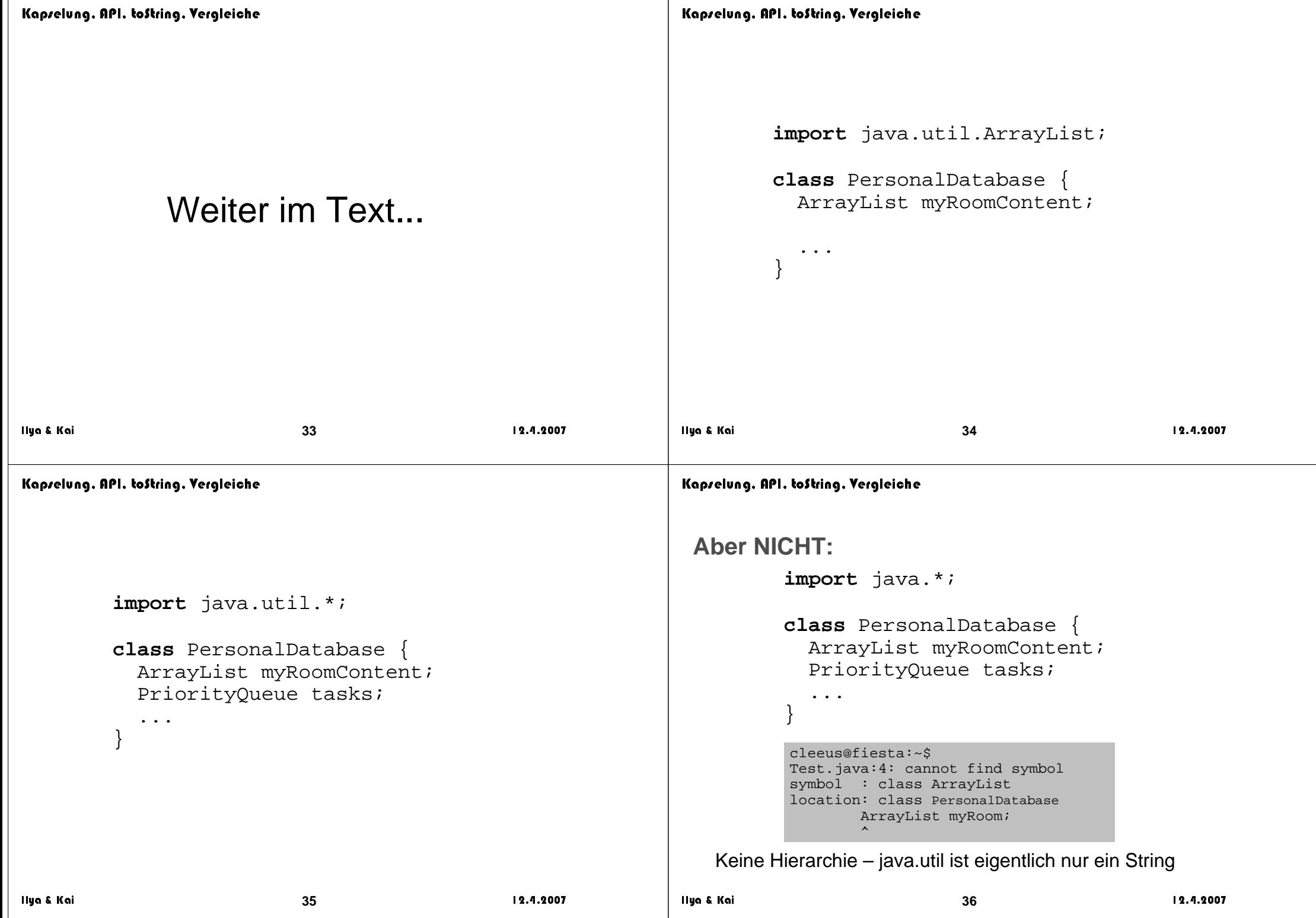

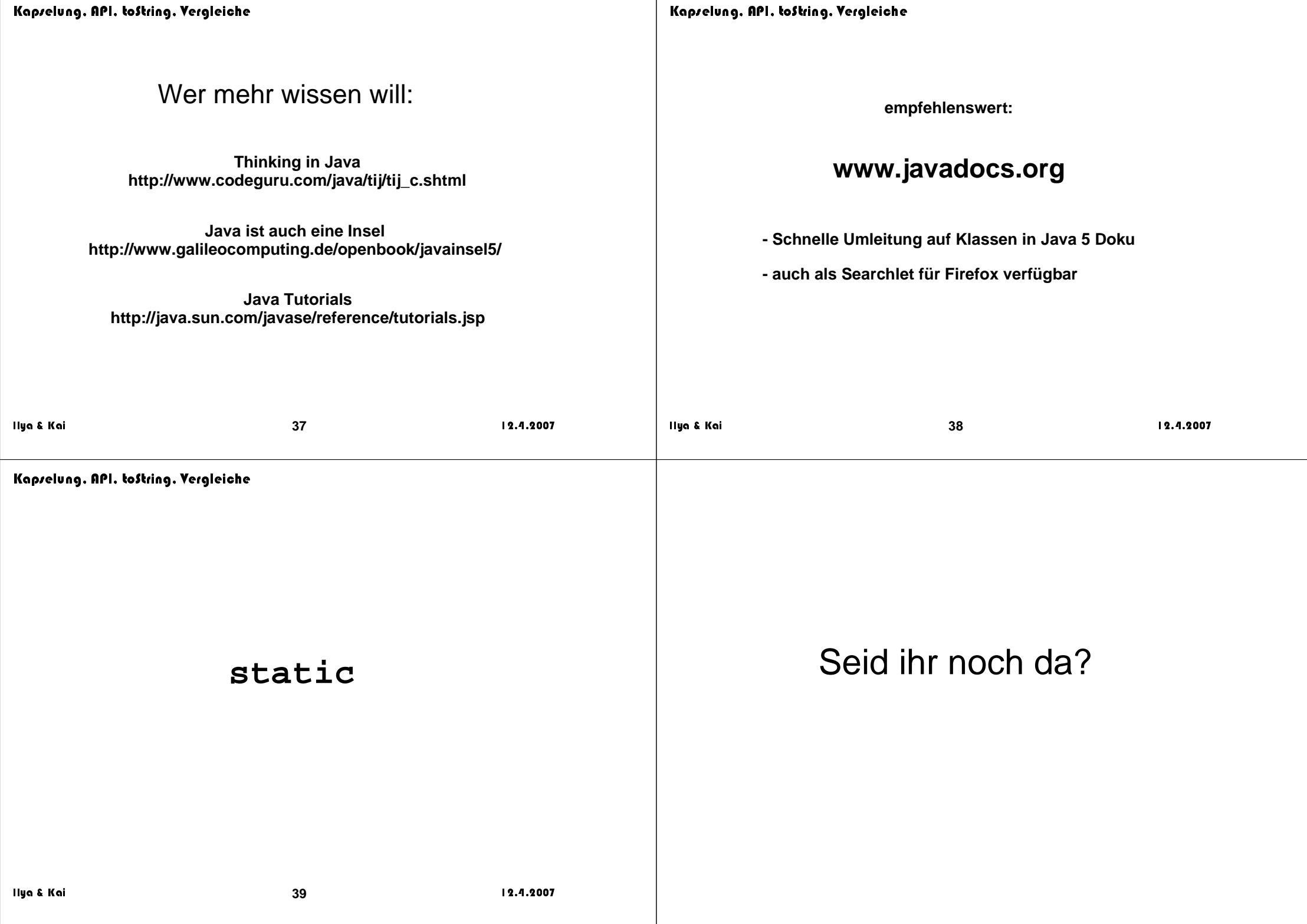

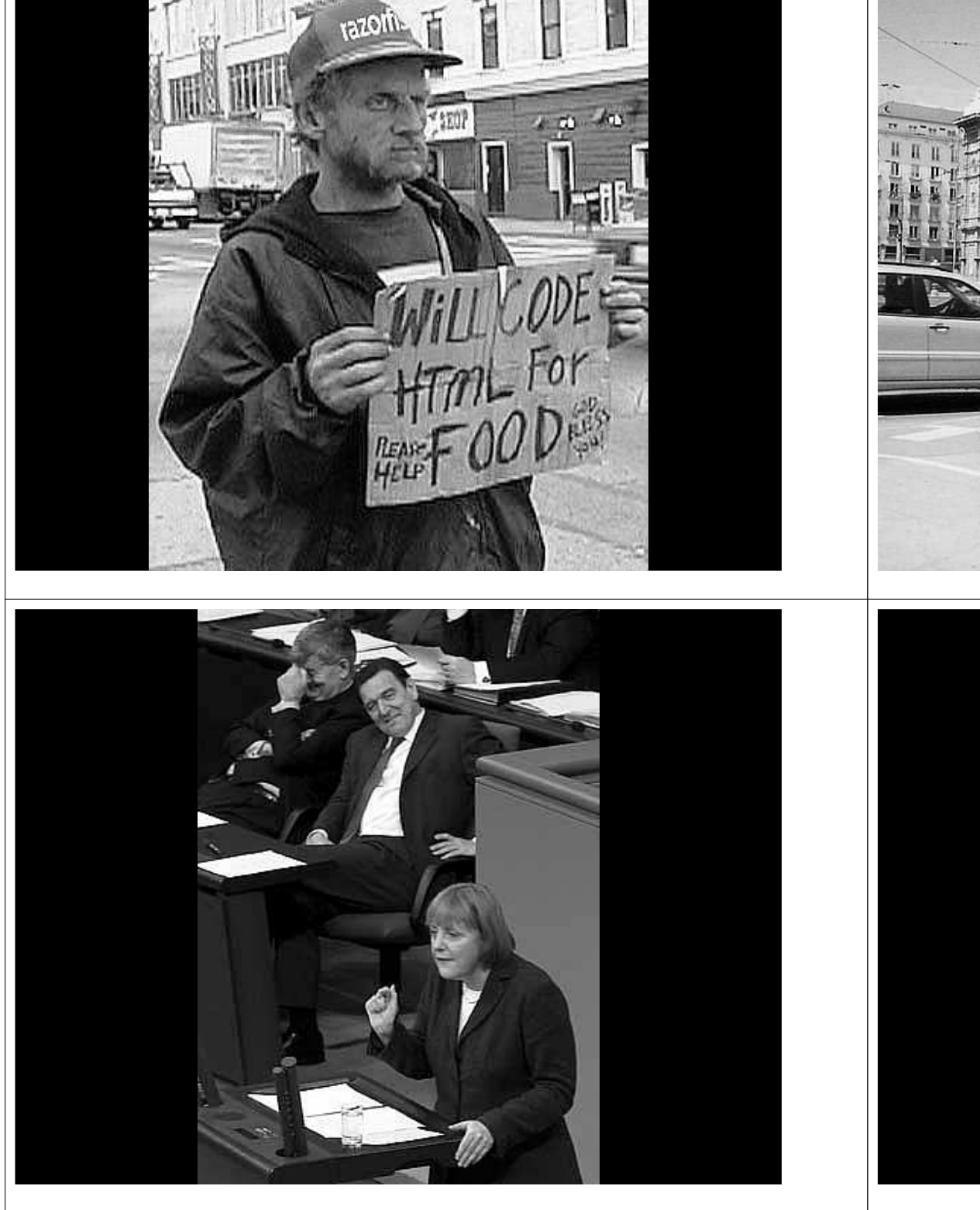

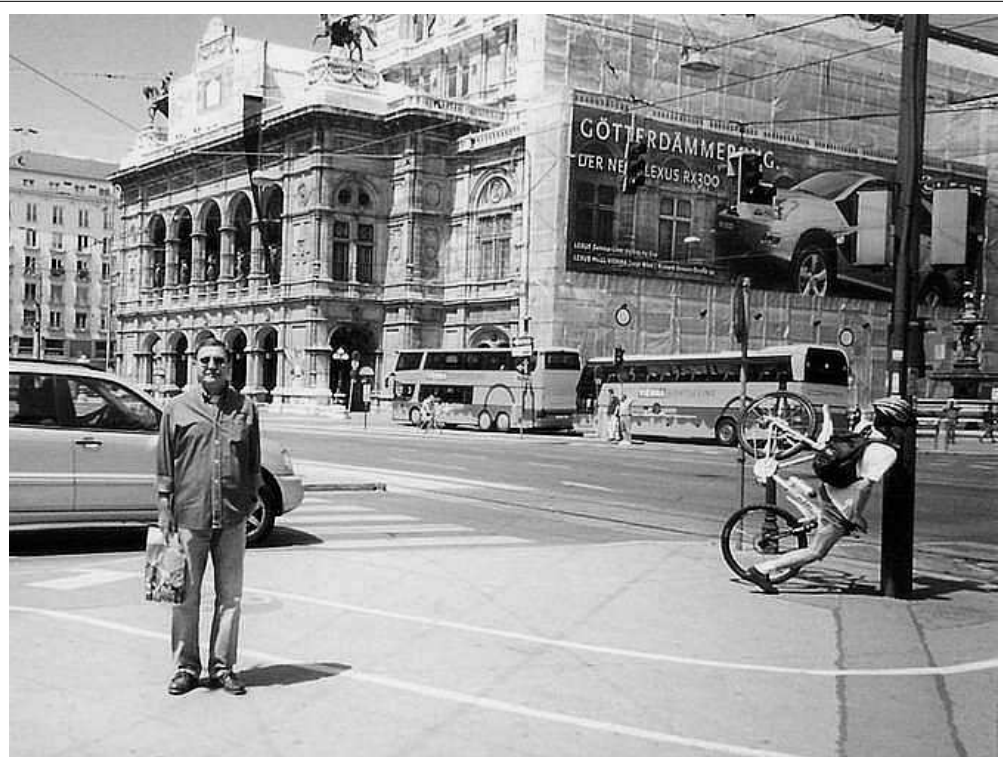

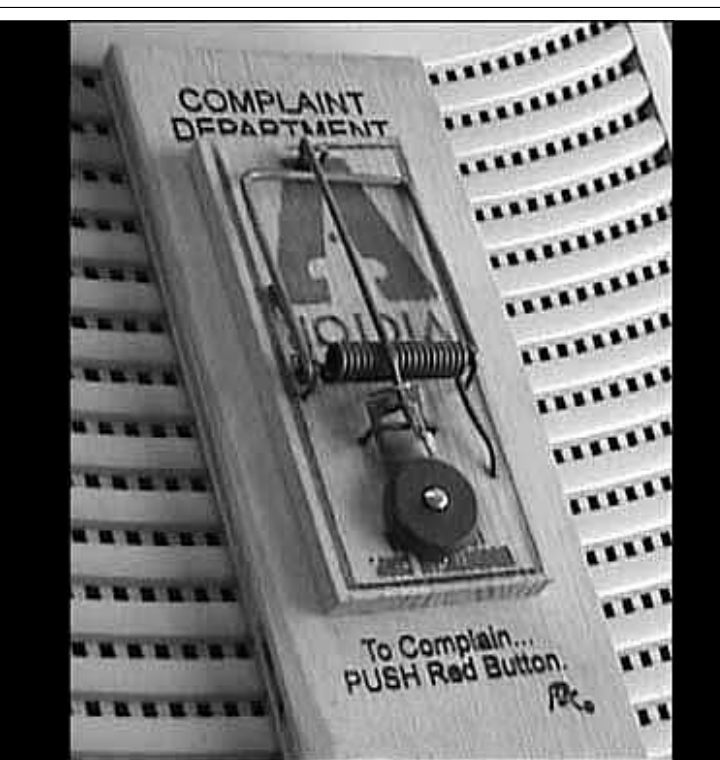

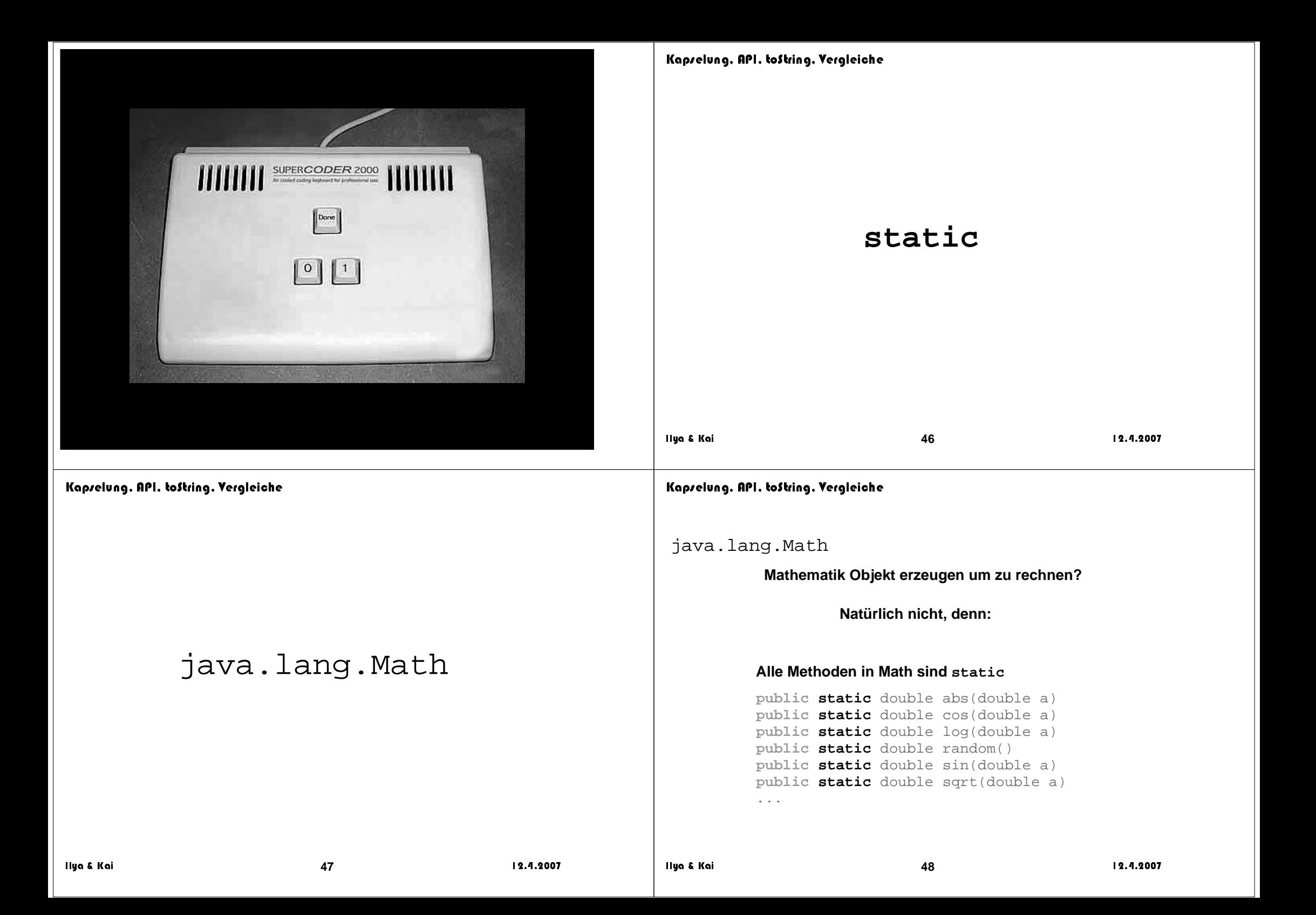

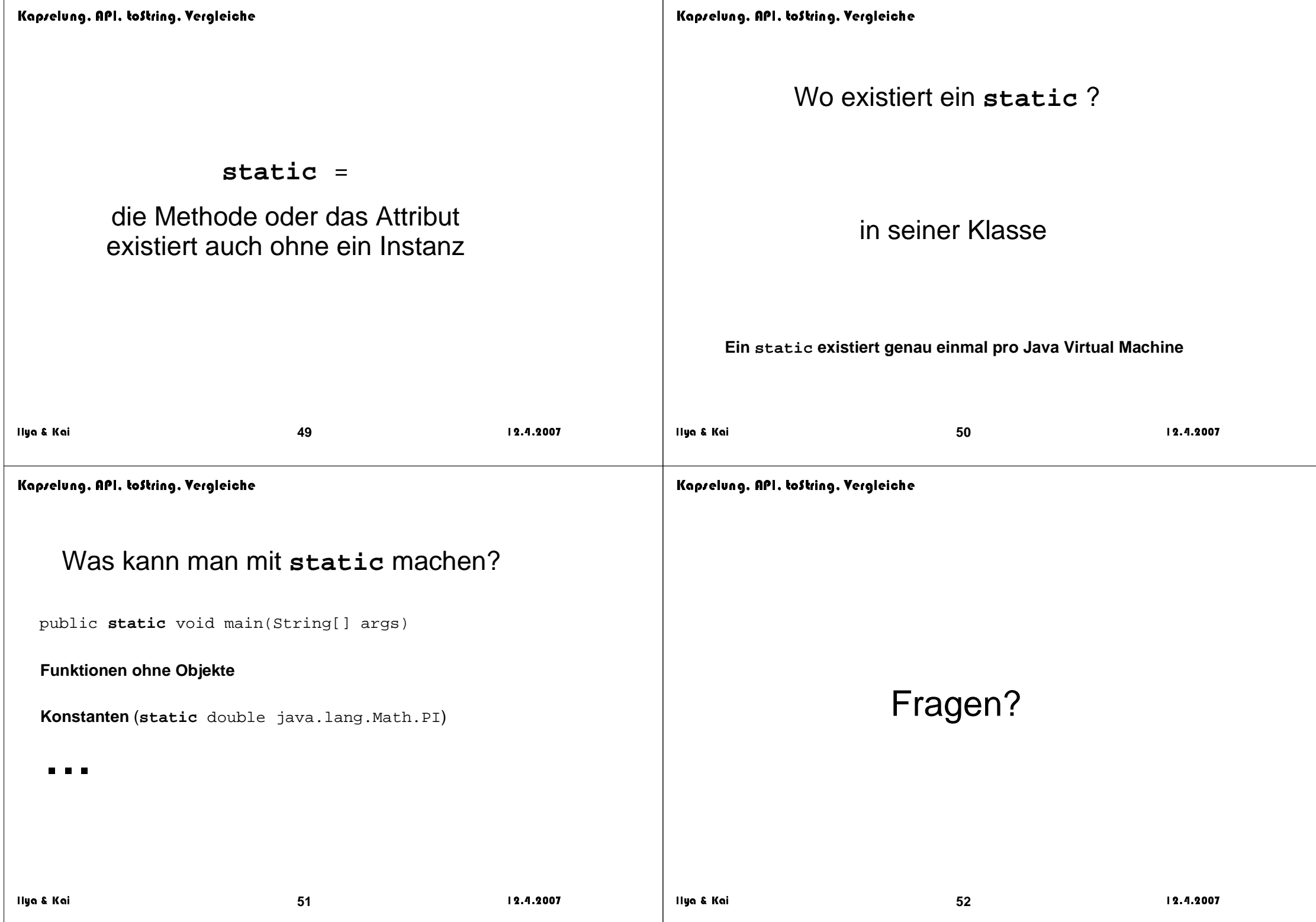

```
Ilya & Kai
     53\frac{3}{2}.4.2007
Kapselung. API. toString. Vergleiche
            And now for something
completely different ...class CommanderKeen {
 private int Xpos;
 private int Ypos; public void moveRight(){
 if( isMoveRightPossible() ){XPos += 5; } }
 public void moveLeft(){ ... } public void jump(){
 if( isOnPlatform() && isJumpPossible() ) { //jumping code ... } }}class Game {
 public static void main(String[] args) { CommanderKeen Keen;
 Keen = new CommanderKeen();Keen.jump();
                                                                    return; }}Javaclass CommanderKeen {
 private int Xpos;
 private int Ypos; public void moveRight(){
 if( isMoveRightPossible() ){XPos += 5; } }
 public void moveLeft(){ ... } public void jump(){
 if( isOnPlatform() && isJumpPossible() ) { //jumping code ... } }}class Game {
 public static void Main(string[] args) { CommanderKeen Keen;
 Keen = new CommanderKeen(); Keen.jump();  return; }}C#\sharp class CommanderKeen { \mathsf{C}++
                                                                        int Ypos;public:  void moveRight(){
 if( isMoveRightPossible() ){XPos += 5; } }
 void moveLeft(){ ... } void jump(){
 if( isOnPlatform() && isJumpPossible() ) { //jumping code ... } }}; void main(int argc, char* argv[]) { CommanderKeen* Keen;
 Keen = new CommanderKeen(); Keen->jump();
                                                                    delete Keen; return; }
```

```
Object subclass: #CommanderKeen int Xpos: 0Smalltalk
     int Ypos: 0CommanderKeen>>moveRight
 (self isMoveRightPossible) ifTrue:[XPos := XPos + 5.]CommanderKeen>>moveLeft\mathbf{u} . \mathbf{u} . \mathbf{u}CommanderKeen>>jump
 ( self isOnPlatform and: [self isJumpPossible] ) ifTrue:["jumping code ..."]
Keen := CommanderKeen new.Keen jump. class CommanderKeen:
 def __init__(self): Python self.Xpos = 0
 self.Ypos = 0 def moveRight(self):
 if (self.isMoveRightPossible()): self.XPos += 5 def isMoveRightPossible(self): return True def jump(self):
if (self.isMoveRightPossible() and self.isMoveRightPossible()): self.XPos += 5if name == "main ":
                                                                                  keen = CommanderKeen() print keen.XPos keen.jump()
 print keen.XPosLisp(defclass commander-keen ()<br>((x-pos :initform 0 :initarg :x-pos :accessor x-pos)<br>(y-pos :initform 0 :initarg :y-pos :accessor y-pos)))
(defgeneric move-right (commander-keen)
 (:documentation "moves commander keen 5 units right"))(defmethod move-right ((commander-keen commander-keen)) (with-accessors ((x-pos x-pos)) commander-keen (if (is-move-right-possible)(setf x-pos (+ x-pos 5))))(defgeneric move-left (commander-keen)
 (:documentation "moves commander keen 5 units left"))(defgeneric jump (commander-keen)
 (:documentation "lets commander keen jump"))(defmethod jump ((commander-keen commander-keen))
 (with-accessors ((y-pos y-pos)) commander-keen
 (if (and (is-on-platform) (is-jump-possible)) ;; jumping code)))
(defun play ()
 (let ((keen 
(make-instance 'commander-keen))) (jump keen)))Viel Spaß in der Übung!
```